"2016 - Año del Bicentenario de la Declaración de la Independencia Nacional"

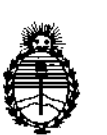

*Ministerio de Salud Secretaría de Políticas. Regulación e* InstiLutos A. N. M. A. *T*

# DISPOSICIÓN N°  $\mathscr{V}$  3  $\mathcal{L}$

# BUENOSAIRES \) 5 **JUL. <sup>2016</sup>**

VISTO, el expediente nº 1-47-7157/14-8 del Registro de la **Administración Nacional de Medicamentos, Alimentos y Tecnología Médica y,**

#### CONSIDERANDO:

Que por las presentes actuaciones la firma JOHNSON & JGHNSON MEDICAL S.A. solicita autorización para la venta a laboratorios de \análisis **clínicos de los Productos para. diagnóstico de uso "in Vitro" denominados 1)** VITROS 3600 Immunodiagnostic System y 2) VITROS ECiQ Immunodiagnostic System/ SISTEMAS DISEÑADOS PARA SU USO EN LA MEDICIÓN *1NlVITRO* CUANTITATIVA Y SEMICUANTITATIVA DE DIFERENTES ANALITOS, UTILIZANDO LOS REACTIVOS VITROS IMMUNODIAGNOSTICS.

**Que a** fs. 328 consta el informe técnico producido por el Servicio de **. Productos para Diagnóstico que establece que el producto reúnen las condiciones de aptitud requeridas para su autorización.**

**Que la Dirección Nacional de Productos Médicos ha tomado la intervención de su competencia.**

**Que se ha dado cumplimiento a los términos que establecen** 'la **Ley** 16.463, Resolución Ministerial Nº 145/98 y Disposición ANMAT Nº 2674/99.

**Que se actúa en virtud de las facultades conferidas por el Decreto NO** 1490/92 y por el Decreto Nº 101/15 de fecha 16 de diciembre de 2015.<br>
A

 $\mathbf{1}$ 

**"2016 - AJio del Bicentenario de la Declaración de la IndependcncJ Nacional"**

\

 $\mathbf{r}$ 

 $\mathbf{r}$ 

\

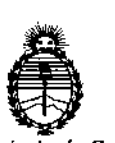

*Ministerio* **de** *Salud secretaria de Políticas, Regulación* e *Institutos A. N. M.A.* **T**

# **DiSPOSICiÓN W**  $7 \frac{3}{4}$

Por ello;  $\begin{bmatrix} 1, & 1, & 1, & 1 \end{bmatrix}$ 

# EL ADMINISTRADOR NACIONAL DE LA ADMINISTRACION NACIONALI DE MEDICAMENTOS, ALIMENTOS Y TECNOLOGIA MÉDICA I

### DISPONE:

**ARTICULO 1°.- Autorizase la venta a laboratorios de análisis clínicos' de los** Productos para diagnóstico de uso "in Vitro" denominados 1) VITROS 3600 I Immunodiagnostic System y 2) VITROS ECiQ Immunodiagnostic System/ SISTEMAS DISEÑADOS PARA SU USO EN LA MEDICIÓN *IN VITRO* CUANTITATIVA I Y SEMICUANTITATIVA DE DIFERENTES ANALITOS, UTILIZANDO LOS REACTIVOS ! VITROS IMMUNODIAGNOSTICS que serán elaborados por A) ORTHO CJINICAL  $\mathbf{I}$ I DIAGNOSTICS Inc. 100 Indigo Creek Drive, Rochester, New York 14626. (USA);  $\overline{1}$ B) ORTHO CLINICAL DIAGNOSTICS Inc. 513 Technology Blvd. Rochester, New  $\mathbf{I}$ York 14626. (USA); C) ORTHO CLINICAL DIAGNOSTICS Inc. 1000 Lee Road, Rochester, New York 14606. (USA) e importados por JOHNSON & JOHNSON  $\mathsf{L}$ MEDICAL S.A.  $\vert$ 

**ARTICULO 2°,- Acéptense los rótulos y manual de instrucciones obrantes ~ fojas** I 186 a 260, desglosándose las fojas 190 y 192 a 214 debiendo constar en los  $\mathbf{I}$ **mismos que la fecha de vencimiento es la declarada por el elaborador impréso en** los rótulos de cada partida. 1

**ARTICULO 3°,- Extiéndase el Certificado correspondiente.**

 $\overline{1}$ 

 $\overline{\phantom{a}}$ 

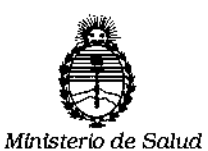

*secretaria de Políticas. Regulación* **e** *Institutos AN.M.A.T*

**DISPOSICiÓN N°**

 $7 3 4$ 

 $\mathbf{i}$ 

 $\overline{\mathcal{L}}$ I

 $\vert$ 

 $\mathfrak{f}$ 

\ I

I

I

I

 $\overline{\phantom{a}}$ 

ARTICULO 4º.- LA ADMINISTRACION NACIONAL DE MEDICAMENTOS. I ALIMENTOS Y TECNOLOGIA MEDICA, se reserva el derecho de reexaminar los I métodos de control, estabilidad y elaboración cuando las circunstancias así lo determinen.

**ARTICULO 5°,- Regístrese; gírese a Dirección de Gestión de Información +écnica** , a sus efectos, por el Departamento de Mesa de Entradas notifíquese al **interesado y hágaseJe entrega de la copia autenticada de la presente DiSpbsición** junto con la copia de los proyectos de rótulos, manual de instrucciones y el **Certificado correspondiente.Cumplido, archíves€.- \**

Expediente nO: 1-47-7157(14-8

 $7.348$ 

DISPOSICIÓN NO:

¿' *av.*

*i*

**Dr.** ROBERTO **LEDE Subadmtnlstrador Nacional A.N.ll,LA.T.**

3

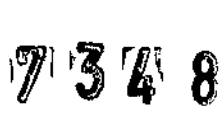

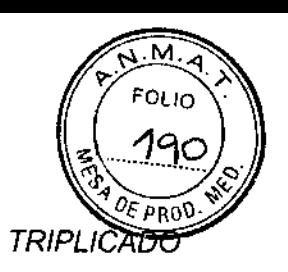

# RÓTULOS EXTERNOS 05 JUL. 2016

Ortho-Clinical Diagnostics Modelo: *según corresponda* Analizador Automático para Inmunodiagn6stico

Caja conteniendo 1 unidad Ref. # XXXXXXXXXXX N° de SERIE: XXXXXXXXXXXX

Fecha de Fabricación MM~AAAA

Especificaciones ambientales: Temperatura de operación: 15°-30°C; Humedad relativa: 15-75% humedad relativa (sin condensación); Altitud: hasta 2439 metros

El sistema puede soportar las siguientes condiciones no operativas sin afectar a su rendimiento: Frío: -23,3 °C con un 5-15% de HR durante 12 horas; Calor: 65,5 °C con un 5-15% de HR durante 12 horas; Humedad: 86%  $+5%$  de HR a 35.5 °C durante 12 horas.

Sólo para diagnóstico in vitra

**Vea las instrucciones de uso**  $\mathbf{A}$ 

Vea las instrucciones de uso<br>Proteger contra la humedad

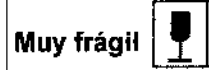

#### Período de uso para la protección medioambiental (EPUP)

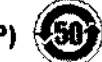

*Este producto contiene* batería(s) *de iones de litío, los cuales contienen materiales de percloratos que pueden requerir manejo especial. Como siempre, por favor deseche la(s) batería(s) de acuerdo* a *los reglamentos de su localidad.*

Fabricante:

Ortho-Clinical Diagnostics, Inc. 100 Indigo Creek Drive, Rochester, New York 14626, Estados Unidos Ortho-Clinical Diagnostics, Inc. 1000 Lee Road, Rochester, New York 14606, Estados Unidos Ortho-Clínical Diagnostics, Inc. 513 Technology Blvd., Rochester, New York 14626, Estados Unidos

Importador: Johnson y Johnson Medical S.A., Mendoza 1259, Ciudad Autónoma de Buenos Aires, C1428DJG-Argentina

Director Técnico: Farm. Luis Alberto De Angelis - MN: 12610 Uso profesional exclusivo. Autorizado por la ANMAT. Cert. W

Gastón A. M. Persichetti

Apoderadd Johnson & Johnson Medical S.A.

**GABLEL SERVIDIO** CO-DAECTOR TEGNICO M.N/14.57 M.P. 13851 JOHNSON & DOHNSON MEDICAL S.A.

# $7329$

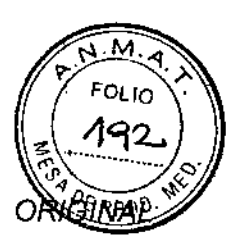

I I

# PROYECTO DE MANUAL DE INSTRUCCIONES Resumen'

# NOMBRE COMERCIAL DEL PRODUCTO

- Vitros 3600, Sistema para Inmunodiagnóstico 6802783
- Vitros ECiQ, Sistema para Inmunodiagnóstico 1922814

Cada producto contiene un Manual de Referencia particular que incluye, entre los puntos para destacar, la siguiente información:

# DESCRIPCiÓN DE LA FINALIDAD DE USO DEL PRODUCTO

S610 para diagnóstico *in vitro.*

Los sistemas VITROS han sido diseñados para su uso en la medición *in vitro* cuantitativa y semicuantitativa de diferentes analitos de interés clínico, utilizando los reactivos VITROS Immunodiagnostic Products.

# DESCRIPCiÓN DEL PRINCIPIO DE ACCiÓN O APLICACiÓN DEL PRODUCTO

# Vitros 3600, Sistema para Inmunodiagnóstico

El Sistema ofrece más de 40 pruebas de inmunoensayo en los principales perfiles de diagnóstico incluyendo Cardiología, Enfermedades Infecciosas, Oncología, Enfermedades Tiroideas, Metabólicas, Endocrinas, y Anemia.

El Sistema combina tres tecnologías propias en un único sistema que se automonitorea:

• Tecnología VITROS@MicroWell, cuenta con detección por quimioluminiscencia que permite amplios rangos dinámicos con una exactitud y precisión excepcional del inmunoensayo, a través de los múltiples estados de la enfermedad. Minimiza las diluciones innecesarias, repeticiones y nueva muestra.

• Tecnología VITROS@ Intellicheck@, brinda control de procesos en tiempo real con total trazabilidad documentada para minimizar los riesgos en la predicción de un resultado erróneo .

• Tecnología VITROS@ MicroSensor, aumenta el control de costos y eficiencia mediante la detección automática y la alerta de interferencias endógenas, sin comprometer el resultado o el flujo de trabajo del operador.

En conjunto, estas tecnologías posibilitan mínima intervención del personal y la reducción de posibles errores. Además, el uso de puntas únicas descartables asegura que no se produzca arrastre o contaminación cruzada. A su vez, la gestión de muestras incluye: • Requerimientos de volumen de muestra mínimos; • Un único punto de acceso para carga y descarga; • Una línea dedicada a urgencias (STAT) que asegura un mayor tiempo de rendimiento para muestras urgentes y especiales

# Vitros ECiQ, Sistema para Inmunodiagnóstico

El sistema realiza tests de inmunodiagnóstico en acceso aleatorio, por lote (batch) y URGENCIA (URG) en muestras de fluidos humanos. El sistema emplea una tecnología de detección por quimioluminiscencia amplificada para proporcionar sensibilidad y amplios rangos dinámicos así como resultados exactos y fiables en ensayos heterogéneos. Cada reacción individual de medida cuantitativa o semicuantitativa tiene lugar dentro un pocillo recubierto.

El Sistema tiene tecnología patentada Intellicheck@ diseñada para reducir significativamente los errores analíticos. Además, IntelliReport proporciona el estado del proceso en tiempo real de cada' resultado de paciente, para un reporte final confiable.

Gaston A. M. Persichetti Apoderado Jøhnson & Johnson Medical S.A.

GABRIEL SERVIDIO CO-0'RECTO!<br>M N. 15.957 I JOHNSON & JOHNSON MEDICAL G.A.

# DESCRIPCIÓN DE TODOS LOS MATERIALES, ACCESORIOS, INSUMOS O EQUIPAMI NECESARIOS Y NO PROVISTOS PARA SU USO CON EL PRODUCTO

 $7348$ 

οιιο

El sistema incluye suministros que exigen carga, descarga, sustitución y mantenimiento periódicos. Los suministros se clasifican en las siguientes categorías:

#### Reactivos

• Kit de reactivos VITROS Immunodiagnostic Products Reagent Packs

- Los reactivos VITROS Immunodiagnostic Products se suministran en kits de reactivos.
	- a) El kit de reactivos líquidos para VITROS 3600 y ECiQ contiene una o dos botellas de reactivo que pueden contener reactivos de antígeno, anticuerpos o conjugado.

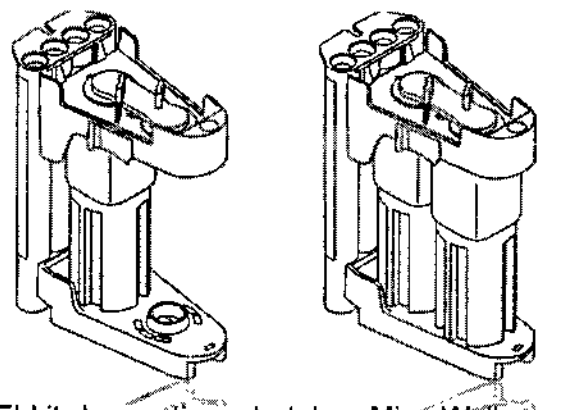

- b) Para VITROS 3600 El kit de reactivos de tubos MicróWell se suministra listo para usar sin que haga falta precalentarlo antes de la carga. No precisa reconstitución. No Jo mezcle; evite toda agitación que pueda causar burbujas en las botellas de reactivo. Si se ha producido agitación, no utilice el kit de reactivo durante un mínimo de 24 horas. La estabilidad puede variar según la prueba. Consulte las instrucciones de uso para ver los requisitos específicos de la prueba. El sistema tiene capacidad para guardar dentro un mínimo de 31 kits de reactivos MicroWell.
- c) Para VITROS ECiO El kit de reactivos integrado incluye 100 pocillos, situados en cuatro tubos, cada uno de los cuales contiene25 pocillos.

Cuando se almacenen kits de reactivos fuera del sistema, guarde el kit de reactivos abierto en un estuche de almacenamiento del kit de reactivos precintado que contenga un kit de desecante activo y una tarjeta humidificadora colocada en el fondo del estuche.

Nota: Conserve los reactivos abiertos y los que estén sin abrir de acuerdo con las instrucciones de uso para cada prueba o reactivo.

#### • VITROS Immunodiagnostic Products Signal Reagent (Reactivo de señal)

VITROS Immunodiagnostic Products Signal Reagent (RS) se usa para los inmunoensayos. Se añade para generar la reacción de quimioluminiscencia que permite al LUMINÓMETRO leer la emisión de luz del pocillo recubierto una vez que ha sido lavado con la Solución de lavado universal.

El kit de reactivos se suministra listo para su uso. No es necesaria ninguna reconstitución, no mezcle el reactivo. Cargue los kits de reactivo de señal en el sistema al menos 45 minutos antes de que el kit gire a la posición de uso. La configuración de las dos botellas del kit de RS mantiene separados los reactivos hasta la dispensación con el fin de prolongar la estabilidad del reactivo. Úselo dentro de los 7 días siguientes a la carga en el sistema; no lo utilice después de la fecha de caducidad. Guarde los kits de reactivo de señal a una temperatura de entre 2 y 8 °C dentro de la caja, protegidos de la luz, hasta que los necesite. No congelar.

Atención: no debe volver a cargar un kit de RS usado. Antes dde cargar los kits de RS en el sistema compruebe que son nuevos y que nunca se *har u*tilizgoó. Un kit de RS sola mente se puede

Gaston A. M. Persichetti Apoderado Johnson & Johnson Medical S.A.

GABRIEL SERVIDIO CO-DIAECTOR TECNICO M % 6 5 51 M.P. 13.851 '' I've as NEW WARD IN WEIGHT A !

 $7/3 18$   $\int_{\gamma}^{\gamma}$  Fouto

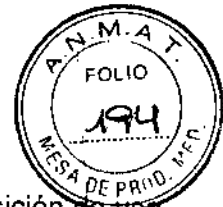

 $\mathbf{I}$ 

. . . . . .¡ *OE* Pl'\\'~' descargar y guardar para uso futuro \$1 no se ha utilizado, perforado ni colocado en la posición en el carrusel del RS en ninguna ocasión anterior.

Nota: no mueva ni reubique los kits de reactivo de señal después de haberlos cargado en el sistema .

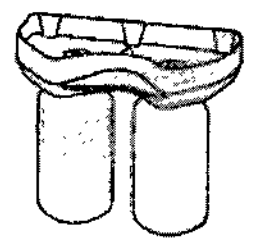

• VITROS Immunodiagnostic Products Universal Wash Reagent (Solución de Lavado Universal) La VITROS Immunodiagnostic Products Universal Wash Reagent (SLU) se usa para lavar la sonda de dispensación de reactivo, en el lavado de MicroWells (pocillos) en el centro del Microlmmunoassay (Centro de Procesos) y también en la limpieza automática de los tubos asociados. La Solución de lavado universal se suministra lista para su uso en una botella de plástico de 5 litros con tapón de rosca. La estabilidad cargada en el analizador es de 12 semanas. La estabilidad puede variar; consulte la etiqueta de la Solución de lavado universal. Almacénela a temperatura ambiente (15-30 <sup>o</sup>C). No congelar. Protéjala de la luz y del calor.

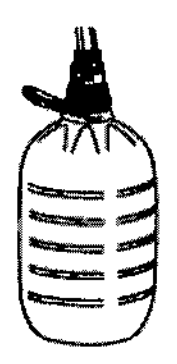

-Diluyentes

VITROS Immunodiagnostic Products High Sample Diluent A Reagent Pack VITROS Immunodiagnostic Products High Sample Diluent A VITROS Immunodiagnostic Products High Sample Diluent B Reagent Pack VITROS Immunodiagnostic Products High Sample Diluent B

Se usan en las diluciones automáticas en el analizador y las diluciones preparadas manualmente que pueden programarse para las muestras y que seguidamente son procesadas por el sistema.

# **Contenedores**

- Recipientes primarios de muestras

Los recipientes primarios de muestras son tubos estándar de recogida de sangre, disponibles en 105 siguientes tamaños:

- $\cdot$  12×75 mm
- .12x100 mm
- 13x75 mm (5 mL)
- .13x100 mm (7 mL)
- 16x75 mm (7 mL)
- 16x100 mm (10 mL)

• Los recipientes de microrrecogida seleccionados requieren un adaptador de *ji*lecipiente de microrrecogida o un adaptador de tubo MicroCollection VITROS FS. El volumen de fluido en el recipiente debe estar den to de unos límites prescritos para/que el sistema

dispense el fluido con exactitud.  $\overline{\mathsf{G}}$ stón A. M. Persichetti

**Apoderadg** ohnson & Johnson Medical S.A.

GABRIEL/SERVIDIO CO-DIRECTOR TECNIC M.N.1e;<)~7 .P. ~8.8S1 IN:I.:SCN 8.,IGi~N'"' iN MED~('AL S.A.

 $7348$ 

FOLIO \\<u>\'496</u><br>\\

Nota: Si se utilizan recipientes de muestras o volúmenes inaceptables, o si el sistema no esta Bieno configurado para el recipiente de muestra en uso, es posible que el sistema sea incapaz de dispensar las muestras correctamente, podría aparecer un código de condición y obtenerse un "Sin resultado" . • Copas MicroSample VITROS de Bioquímica

Se pueden usar copas VITROS Chemistry Products Microsample Cups en lugar de un recipiente primario de muestra cuando el volumen de la muestra sea menor de 500 µl. El diseño de la copa hace que el líquido de muestra fluya hacia un pequeño pocillo en el fondo de la copa. La forma de la copa controla la manera en que viaja el brazo, colocando la punta de pipeta de la muestra a la profundidad de la copa necesaria para aspirar un volumen limitado de líquido. Se utiliza un adaptador de copa Microsample FS para sostener la copa de muestras.

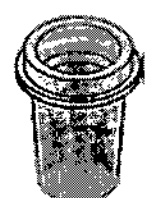

Otros recipientes de microrrecogida válidos son:

• Copa de muestras de 2,0 mL con tapa perforable VITROS, sostenida por un adaptador de copa MicroSample FS o un tubo de plástico de 16 x 100 mm

• Copa VITROS Microsample de 0,5 mL' con tapa perforable VITROS (o equivalente), sostenida por un adaptador de copa MicroSample FS o un tubo de plástico de 16 x 100 mm

• Adaptadores de recipientes de microrrecogida

Los adaptadores de recipientes de microrrecogida son soportes de plástico hueco reutilizables empleados para posicionar los recipientes de microrrecogida a la altura adecuada para la dispensación de muestras. Un código de barras en el adaptador indica al sistema que el adaptador está en uso.

Con el adaptador, únicamente puede utilizarse el tubo microcentrífugo Eppendorf@ (1,5 mL 'o diámetro y longitud equivalentes).

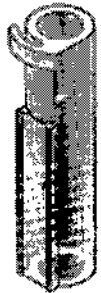

• Adaptadores de tubo MicroCollection FS (Adaptadores de tubos de microrrecogida FS VITROS) Los adaptadores de tubos MicroCollection VITROS FS son adaptadores de plástico que se introducen i en el rotor de muestras universal para poder usar varios recipientes de microrrecogida. Un indicador: en el adaptador indica al sistema que el adaptador está en uso. Hay una abertura de 50 mm que permite el uso de los códigos de barras en Jos recipientes.

Nota: el código de barras completo, incluyendo la zona vacía, debe caber dentro de la abertura para que la lectura del código de barras sea válida.

Gastón A. M. Persichetti Apoderado Johnson & Johnson Medical S.A

**SERVIDIO** TOR TECNICO RECTOR TECHNOL 51P.I co-CONTRACT M.P. 13 881<br>K.S. HOHNSON MEDICAL S.A.

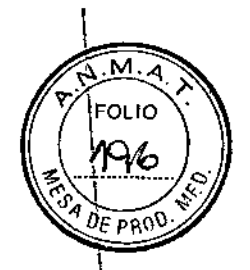

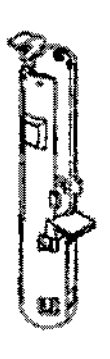

• Adaptador VITROS FS: Adaptador de copa MicroSample (tubo de 16 mm, plástico) Se trata de un tubo de plástico de 16 x 100 mm diseñado para sujetar la copa MicroSample de VITROS.': Se utiliza para asegurar que la copa se mantiene a la altura correcta en el rotor de muestras universal,.

• Tapones perforables VITROS de Bioquímica

Utilice los tapones perforables VITROS Chemistry Products en Copas MicroSample VITROS, copas de 0,5 mL o copas de 2,0 mL, exclusivamente. Los tapones permiten que una VersaTip VITROS dé Bioquímica aspire la muestra reduciendo al mínimo

la evaporación de la muestra.

Nota: utilice las tapas perforables VITROS Chemistry Products sólo mientras los recipientes estén en el sistema. Para una conservación mayor fuera del sistema, use las tapas estándar no perforables.

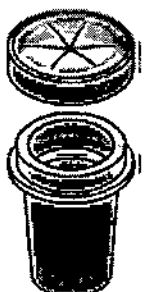

#### , . **Rotores de muestras universales:**

,

• ROTOR DE MUESTRAS UNIVERSAL

• Etiquetas del ROTOR DE MUESTRAS UNIVERSAL

Se usan rotores de muestras universales tanto para la toma de muestras de rutina como para las de URGENCIA. Los rotores de muestras universales tienen forma de carrusel y se ajustan en un transportador en el suministro de muestras. Un ROTOR contiene 10 posiciones numeradas para recipientes de muestra de diversos tamaños y diámetros.

Cada posición de rotor incluye un adaptador de altura para sostener los tubos más cortos y un clip de muelle a fin de 'albergar tubos de diferentes anchuras.

Cada ROTOR tiene una identificación y una eti<del>que la de e</del>bdigo de barras.<br>
Sestón A. M. Fersichetti<br>
Apoderado

Apoderado lofinson & Johnson Medical S.A.

GABPLE SERVIDIO GABPIEL SERVISIO CO-DIABO HUS LEGINI TE<br>M.N. (15.957 M.P. 18.851) o Prime Capes M.P. 1968<br>O Prime November & Morganou

# 74 '5 K "

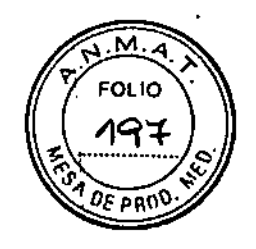

I

!<br>! I I

F

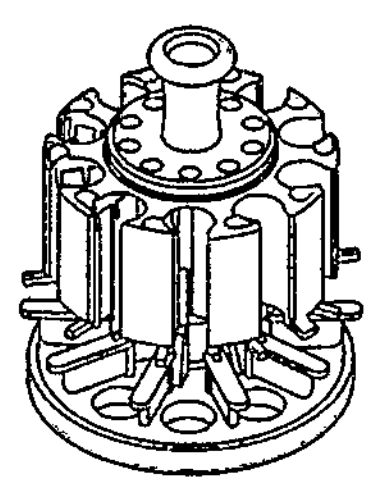

#### Puntas de pipeta

Las puntas de pipeta desechables eliminan la contaminación por arrastre de muestras y reactivos: El sistema usa las puntas de pipeta para procesar muestras. El sistema selecciona qué punta de pipeta utilizar según los requisitos de la muestra y las pruebas programadas. Utiliza tanto puntas de pipeta desechables VITROS como puntas de pipeta de dispensación de muestra desechables VITROS VersaTip.

Nota: las puntas de pipeta deben retirarse periódicamente del contenedor de desechos sólidos.

#### • VersaTips ViTROS de Bioqulmiea i

Las puntas de pipeta VITROS Chemistry Products VersaTips se colocan en el ANILLO VERSATIP MICROiMMUNOASSAY y en el ANillO VERSATIP del CENTRO DE PROCESAMIENTO DE MUESTRAS. Se usa una punta nueva para cada muestra, dispensada por un tubo neumático al ANillO VERSATIP. Una vez que las muestras están colocadas, la DISPENSACiÓN DE MICROIMMUNOASSAY aspira la muestra mediante VITROS VersaTips y la dispensa según sea necesario para procesar las pruebas. i

Después de dispensar el líquido de muestra en un MicroWell, el BRAZO suelta la punta al RECIPIENTE DE DESECHOS B o sella la punta de pipeta de modo que pueda contener liquido. Si los índices de muestra están activados para la muestra, el sistema sella el VersaTip utilizado parà aspirar el liquido de muestra usando el SELLADOR DE PUNTAS DE PIPETA PRIMARIO. Así, se crea un CuveTip. La CuveTip VITROS termosellada usa el liquido de muestra contenido para la determinación en el MICROSENSOR. I,

#### Calibradores

• Calibradores VITROS Immunodiagnostic Products

El proceso de calibración utiliza un envase de calibrador que incluye de uno a tres calibradores con etiquetas de código de barras. Los calibradores contienen concentraciones conocidas del analito a determinar. El envase puede contener calibradores líquidos o liofilizados. Los calibradores Iiquidos se presentan listos para su uso en tubos con código de barras, uno para cada nivel, con etiquetas de código de barras adicionales incluidas en el envase. Los envases para los calibradores liofilizados llevan el código de barras suministrado, pero es necesário reconstituir los calibradores antes de su uso. Reconstituya los calibradores de acuerdo con sus instrucciones de uso.

Gastón A. M. Persichetti Apoderado Johnson & Johnson Medical S.A.

GABBIELSERVIOIO CO.OIRECTOR TECNICO M.N. 15.95/ M.P. 18.851 " JOHNSCN & JOHNSCN MEDICAL 3. Los reactivos y calibradores VITROS Immunodiagnostic Products están vinculados por lote.  $\mathbb{S}^2$ se $P\mathbb{R}^0$ adquiere un reactivo TSH con un número de lote 0900, el calibrador asociado debe tener también un número de lote 0900. Toda la información de la calibración se obtiene del disco de datos de la prueba (ADD) y del código de barras 2D en los kits de reactivos MicroWell.

#### **Líquidos de control de calidad**

#### • Controles VITROS Immunodiagnostic Products

Los controles VITROS Immunodiagnostic Products son materiales de control formulados para el control de calidad del sistema. La frecuencia recomendada para el procesamiento de controles de calidad es una vez cada 24 horas. Sin embargo, la frecuencia con que usted debe realizar los procedimientos de control de calidad puede variar según los requisitos y las normas de procesamiento de líquidos de control establecidos por su gobierno nacional, estatal, provincial y local. Los procedimientos de control de calidad dentro de su propio laboratorio también pueden requerir una frecuencia diferente. También debe llevar a cabo procedimientos de control de calidad después de la calibración, así como después de que se hayan realizado determinados procedimientos de servicib y mantenimiento. Los resultados del control de calidad deben quedar dentro del intervalo aceptable indicado en la hoja de análisis.

#### **Líquidos**

• VITROS Immunodiagnostic Products Maintenance Pack

#### **Líquidos de comprobación MicroSensor™**

Liquidos de comprobación MicroSensor™ VITROS Chemistry Products

Los líquidos de comprobación VITROS Chemistry Products MicroSensor™ se usan específicamente para comprobar el rendimiento del VITROS MICROSENSOR. Hay dos niveles de líquidos de comprobación VITROS Chemistry Products MicroSensor™. Cada nivel verifica el rendimiento del sistema para detectar hemólisis, ictericia y turbidez en las muestras.

#### **Verificadores de intervalo**

#### Verificadores de intervalo VITROS Immunodiagnostic Products

Los verificadores de intervalo VITROS han sido validados para su uso en el analizador VITROS con los kits de reactivo VITROS Immunodiagnostic Products y los calibradores VITROS Immunodiagnostic Products. Los verificadores de intervalo contienen concentraciones del analito altas y bajas, cerca de los límites del intervalo de calibración y pueden usarse para verificar la medición del analito en los límites de ese intervalo.

#### **Etiquetas de código de barras**

Las etiquetas del código de barras automatizan la identificación de una muestra y su programa de muestras correspondiente. El número de identificación de la muestra está impreso en forma de código de barras en una etiqueta que se pega al recipiente original de la muestra o a otro recipiente de muestra. La etiqueta del código de barras representa el número de identificación de la muestra tanto en la simbología del código de barras como en caracteres legibles por las personas. El código de barras aparece con sus barras perpendiculares a la longitud de la etiqueta.

Cuando se utilizan etiquetas de código de barras no es necesario asignar el programa a un rotor mediante la pantalla Programación de muestras. Coloque la muestra con código de barras en cualquier posición en cualquier rotor con la etiqueta mirando hacia fuera. Un lector lee y descodifica el código de barras, luego transmite la identificación de la muestra al sistema.

El sistema busca en su base de datos para encontrar el programa de muestra correspondiente, o, si el sistema está configurado para consulta al anfitrión, solicitará el programa de muestra al sistema informático de laboratorio (LIS).

Puede colocar información legible o gráficos en la etiqueta en cualquier orienta $\bm{\phi}$ ón, siempre que no interfiera con el código de barras, la zona vacía del código de barras o la interpretación legible del<br>código de barras.<br>(1)

Johnson & Johnson Medical S.A.

GABRIEL SERVIDIO CO-DIREČTOR TECNICO<br>M.N. 15.957 M P. 13.851 JOH¡'¡Si,~N[, JO;'¡r' ON tI~ED!*::1'1* S.A.

 $7378$   $8$   $\sqrt[7]{\frac{1000}{198}}$ 

 $73%$  $\overline{\rho_F}$   $\overline{\rho}$ 80

• Etiquetas de código de barras PSID (sólo las admitidas)

**La Identificación positiva de la muestra (PSID) identifica una muestra y su programa de muestras correspondiente mediante un número de identificación alfanumérico. Este número de identificación está impreso en forma de código de barras en una etiqueta fijada al recipiente primario de muestras. Ortho Clinical Diagnostics admite pero no proporciona etiquetas de código de barras para la PSID . • Etiquetas de código de barras de ROTOR preimpresas**

**Ortho Clinical Diagnostics facilita etiquetas de código de barras para los ROTORES preimpresas para** ROTORES DE MUESTRAS UNIVERSALES Y las etiquetas de identificación de los rotores **correspondientes en el kit de mantenimiento. Utilice estas etiquetas como etiquetas nuevas o de sustitución para los rotores de muestras universales.**

#### **Suministros para control ambiental**

**El sistema controla la temperatura y la humedad relativa para cumplir los requisitos de conservación de los reactivos que están en el sistema.**

#### **• VITROS Immunodiagnostic Products Reagent Pack Storage Box**

**El estuche de almacenamiento del kit de reactivos es un contenedor de plástico con tapa que se emplea para almacenar kits de reactivos VITROS Immunodiagnostic Products Reagent Packs cuando se conservan fuera del sistema. Al almacenar los kits de reactivos, el estuche de conservación del kit de reactivos debe contener un kit desecante con una tarjeta humidificadora en el fondo del estuche para reducir la humedad del mismo. Los estuches deben utilizarse de acuerdo con las Instrucciones de uso suministradas con cada kit de reactivos.**

**• Kit desecante con tarjeta humidificadora para el estuche de almacenamiento del kit de reactivos El kit desecante contiene gel de sílice para reducir la humedad del estuche de almacenamiento de reactivos. Las tarjetas humidificadoras indican la condición del kit desecante.**

# **Contenedores de desechos**

**El sistema incluye dos contenedores de desechos sólidos y una botella de desechos líquidos.**

**Vacie los depósitos de desechos como parte del mantenimiento diario. Los contenedores de desechos pueden vaciarse en cualquier momento durante el funcionamiento del sistema.**

PELIGRO: MANIPULE LOS DESECHOS COMO MATERIAL BIOPELlGROSO. ELIMINE LOS DESECHOS DE ACUERDO CON LAS INSTRUCCIONES Y LOS PROCEDIMIENTOS DE LABORATORIO ACEPTADOS.

# **• Contenedor de desechos A**

El DEPÓSITO DE DESECHOS A recoge VersaTips y MicroWells utilizados. Después de dispensar el **reactivo, el BRAZO descarga las VITROS VersaTip usadas o los MicroWells rechazados y los envía por un conducto de metal hasta el contenedor de desechos.**

**• Revestimientos del contenedor de desechos A**

**• Contenedor de desechos B**

El CONTENEDOR DE DESECHOS B recoge puntas de pipeta (tanto VersaTips VITROS como **CuveTips VITROS) y MicroWells usados. Después de dispensar el reactivo, el BRAZO descarga las VITROS VersaTip usadas y las envia por un conducto de metal hasta el contenedor de desechos. Los** CuveTip VITROS se desechan a través del ANILLO CUVETIP dentro del CONTENEDOR DE DESECHOS B.

~. /

Gastón A. M. Persichetti

Apoderado son & Johnson Medical S.A.

**GABRIEL** סומוער CO-DIRECTOR TECNICO M N. 15.967 (A.P. 18.851)<br>GHNSON & JOHNSON MFDILIA ~1i-'1':S!,\JIf {.;*,!C:L,* G'! Mf'~H'Al S.A.

 $\left(\overline{\psi}(j+1)\right)$ *<sup>r</sup> )JI' '.', <sup>~</sup>* i *1,* "./ . .

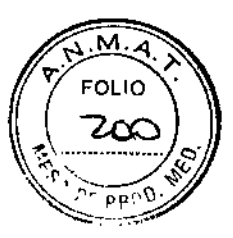

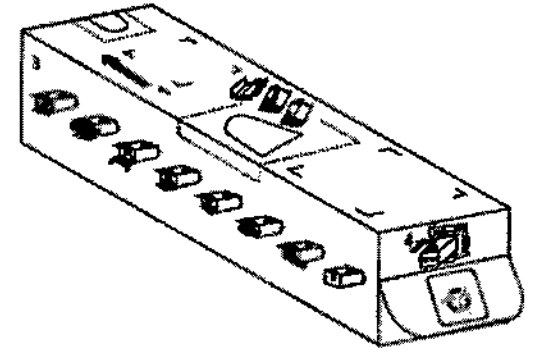

*Ejemplo de Contenedor de Desechos* Sólidos *Desechable*

• Revestimientos del contenedor de desechos 8

• Botella de desechos liquidas

Se denominan desechos líquidos el reactivo de lavado universal usado, el reactivo de señal usado y todos los reactivos usados en el procesamiento de pruebas MicroWell. La botella de desechos líquidos primaria tiene capacidad para 5000 mL y la botella auxiliar puede recoger hasta 250 mL de desechos líquidos.

• Botella de desechos auxiliar (sólo puede descargarla el personal del servicio técnico)

# Materiales necesarios pero no proporcionados para la prueba VITROS MicroSensor™:

• VersaTips VITROS de Bioquímica

• Líquidos de comprobación VITROS Chemistry Products MicroSensor Check Fluids I and 11.

# INSTRUCCIONES PARA SU CONSERVACiÓN

#### Especificaciones ambientales

Temperatura de operación: 15°-30°C Humedad relativa: 15-75% humedad relativa (sin condensación) Altitud: hasta 2439 metros

#### Ambiente de almacenamiento

El sistema en su envase puede soportar las siguientes condiciones no operativas sin afectar a su rendimiento:

• Frío: -23,3 °C con un 5-15% de HR durante 12 horas.

 $\cdot$  Calor: 65.5 °C con un 5-15% de HR durante 12 horas.

 $\cdot$  Humedad: 86% + 5% de HR a 35,5 °C durante 12 horas.

# DESCRIPCiÓN DE PRECAUCIONES Y ADVERTENCIAS SOBRE SU USO

# Visión general de salvaguardas y precauciones

#### Uso apropiado del equipo

Si este equipo se utiliza de una manera no especificada por el fabricante, la protección proporcionada por el equipo puede verse reducida. Sólo al personal del Servicio Técnico autorizado de Ortho Clinical Diagnostics se le permite mover la unidad de un receptáculo de alimentación a otro.

IMPORTANTE: Ni el cliente ni sus empleados o agentes pueden alterar o modificar ninguna parte del equipo o el software relacionado con el mismo sin el previo consentimiento escrito de Ortho-Clinical Diagnostics, Inc.

El sistema procesa materiales potencialmente biopeligrosos. Utilice el equipo de conformidad con los procedimientos de su laboratorio para manipular materiales biopeligrosos,  $y/de$  acuerdo con los procedimientos definidos por las directrices vnermas de seguridad biológica pacionales apropiadas.

Gastón A. M. Persichetti Apodérado lohnson & Johnson Medical S.A.

GABAIRL SERVIDIO CO-O' RECTOR TECNICO M,N. S. <sup>57</sup> <sup>M</sup> P. ':).851 *}afll'"!"''' ,-.",-.* , ,,;"-.'" "'''11\;:,r..:~IHtT:!:'M,S.A. Los usuarios del equipo deben llevar gafas y quantes de seguridad y seguir las directrica  $\theta$ rla $\pi$ seguridad de OSHA/CDC/NIH/OMS.

#### Traslado del equipo

Sólo el personal del servicio técnico autorizado puede mover el equipo de un lugar a otro. Si se mueve el equipo, debe ser comprobado por personal autorizado. Debe comprobarse también el equipo si se ha producido cualquier vibración inusual que pudiera afectarle (por ejemplo, una construcción pesada próxima o un terremoto).

#### Condiciones ambientales

Este sistema está diseñado para funcionar dentro de unos límites especificados de condiciones ambientales. Por ejemplo, la altitud, la temperatura o la humedad pueden afectar al funcionamiento del sistema. Utilice el control ambiental para asegurarse de que el sistema se encuentra dentro de los límites especificados.

#### Riesgos eléctricos

El sistema cumple con las normas nacionales e internacionales de seguridad aplicables al instrumental médico para diagnóstico in vitro.

Existe la posibilidad de que haya riesgos eléctricos detrás de los paneles lateral, frontal y posterior del sistema. Mantenga cerrados las puertas, las tapas, los protectores de seguridad y los paneles durante el funcionamiento normal para su propia protección y para mantener la temperatura del sistema. No haga funcionar el sistema si se ha retirado alguno de sus módulos o submódulos. La retirada de módulos o submódulos de sus posiciones normales puede crear riesgos eléctricos. Esto incluye los componentes del centro de procesamiento de muestras, del centro del Microlmmunoassay y del centro de órdenes.

La principal desconexión para el sistema es el interruptor principal que está situado detrás de la puerta derecha. No bloquee el acceso a esta puerta.

ADVERTENCIA: No abra la tapa superior izquierda, o la tapa superior derecha mientras la consola de estado muestra el mensaje "Procesamiento de muestras en proceso".

ADVERTENCIA: No abra la tapa superior izquierda, o la tapa superior derecha mientras la consola de estado muestra el mensaje "Procesamiento de muestras externo en proceso".

#### Precauciones generales

Cuando el sistema esté funcionando, debe tener en cuenta las siguientes precauciones. El usuario principal debe llevar a cabo todos los procedimientos de mantenimiento periódico.

#### Patógenos de transmisión hemática

Observe las precauciones universales siguiendo la norma de patógenos de transmisión hemática de la OSHA y las directrices de los CDC/NIH y la OMS (Organización Mundial de la Salud) en todo momento cuando trate con sangre o líquidos corporales y equipo contaminado.

#### Eliminación del producto

Siga sus procedimientos locales de descontaminación antes de devolver los instrumentos eléctricos o electrónicos. Póngase en contacto con las autoridades locales responsables de la gestión de los residuos para obtener más información acerca de la eliminación de los instrumentos eléctricos y electrónicos.

#### Primer uso

Se recomienda que, antes del primer uso, el usuario o el laboratorio verifiquen las características de rendimiento adecuado específicas para cada producto VITRØS Immunodiagnosti¢/Products

Gaston A. M. Persichetti Apoderado Johnson & Johnson Medical S.A.

GABAIEL SERVIDIO CO-D<sup>e</sup>rgeTOR TECNICO M\_N. 15 p57 M.P. 18 851<br>Philson M-Phison Medical '(11..¡!.:~~'N8,,' ':~rIS(,.'J~,~fD.'''AlS.A.

 $\widetilde{\phi}^{\alpha}_{\ell} \widetilde{\otimes} \widetilde{\phi}^{\alpha}_{\ell} \widetilde{\phi}$ 

FOLIO 70

 $7308$ 

 $\frac{1}{202}$  $\sqrt{\frac{P(MA)}{PQ}}$ 

Piezas móviles

Durante las operaciones normales, la tapa superior del sistema permanece bloqueada para impedir la exposición a cualquier movimiento peligroso. Sin embargo, durante el mantenimiento o la solución de problemas, existen diversas áreas en el sistema en las que el usuario puede verse expuesto a componentes que se muevan de forma repentina. Proceda con precaución cuando trabaje con los siguientes componentes del sistema o en las inmediaciones de los mismos:

# .INCUBADOR

- TRANSPORTADOR DEL ROTOR DE MUESTRAS
- BRAZOS DE LAVADO DE POCILLOS
- BRAZOS DE DISPENSACiÓN DEL REACTIVO DE SEÑAL
- CARRUSEL DEL REACTIVO DE SEÑAL
- BRAZOS DE DISPENSACiÓN

Nota: los BRAZOS DE DISPENSACiÓN cuentan con un sistema de bloqueo de seguridad; no se mueven mientras esté abierta la tapa superior. En circunstancias normales, no representan un peligro para el usuario.

Tenga en todo momento la debida precaución durante el funcionamiento del sistema y la corrección de cualquier condición.

#### Lámparas

La LÁMPARA DEL REFLECTÓ METRO está caliente. Tenga la debida precaución al trabajar cerca de la LÁMPARA.

ADVERTENCIA: deje que transcurran 15 minutos para que la LÁMPARA y la base se enfríen y evitar quemarse las manos.

#### Mantenimiento mientras se están procesando muestras

Puede dejar el sistema encendido a menos que se indique otra cosa; pero no procese muestras mientras realiza procedimientos de mantenimiento. Consulte las instrucciones para los procedimientos de mantenimiento individuales para más información sobre procedimientos de mantenimiento adecuados.

Toque la pestaña Funcionamiento y mantenimiento en la pantalla V-DOCS para acceder a los procedimientos de mantenimiento periódicos.

#### Interferencia por radiofrecuencias

Este sistema ha sido probado en cuanto a cumplimiento de inmunidad a la radiofrecuencia según los requisitos de la norma EN 61000-4-3 hasta una potencia de señal de 3 Vlm. Los teléfonos móviles y las radios bidireccionales, si se usan en estrecha proximidad al sistema, superan esta potencia de señal y pueden hacer que algunos resultados de pruebas se vean suprimidos y, en lugar de ellos, se comunique un error. Para obtener un rendimiento óptimo, deberá prohibirse el uso de estos dispositivos hasta al menos un metro del sistema.

#### Compatibilidad electromagnética

Este sistema cumple con los requisitos de emisión e inmunidad descritos en las normas lEC 61326-1 e lEC 61326-2-6 para instrumental de diagnóstico in vitre. Este equipo ha sido diseñado y probado de acuerdo con la norma C1SPR 11 Clase A. En un entorno doméstico, puede ocasionar radiointerferencias, en cuyo caso usted deberá tomar medidas para mitigarlas.

Debe evaluarse el entorno electromagnético del área donde vaya a situarse el sistema antes de ponerlo en funcionamiento. No utilice el equipo cerca de fuentes de intensa radiación electromagnética (p. ej., fuentes de RF deliberada no blindadas), ya que éstas pueden interferir con el correcto funcionamiento del sistema.

Cómo limpiar el sistema

**Precauciones** 

*t*

Gaston A. M. Persichetti Apoderado Johnson & Johnson Medical S.A.

GAS CO-L'IFECTOR TECNICO  $^{\prime\prime}$  %.  $\frac{1}{5}$   $\frac{1}{57}$  M.P.  $\frac{18.851}{150}$ JOHNSON & JOHNSON MEDICAL S.A.

м **FOLIO**  $7\,3\,$  $2\mathcal{O}^7$ *~ ..•.....•••....•.. f;:i* "',JI ••.!f'

Se asumirá que todo el equipo utilizado está contaminado con material biológico potencialmente infeccioso. Se recomiendan las precauciones universales descritas en la norma sobre patógenos de transmisión hemática 29CFR1910.1030 al manipular, limpiar y guardar el equipo, así como también se recomienda seguir las normas de la OMS (Organización Mundial de la Salud) y de su propio país.

• Lleve guantes, zapatos cerrados, batas abotonadas y gafas de seguridad durante todo el proceso de limpieza (y embalaje, si se va a enviar o cambiar de lugar el sistema) .

• Se manipulará todo el equipo con cuidado. Las partes mecánicas pueden tener bordes, puntos de contacto y esquinas que podrían dar lugar a una lesión.

• Trate los materiales empleados en el proceso de limpieza como contaminados. Siga los procedimientos locales de su laboratorio para deshacerse de estos materiales .

• Recoja con un material absorbente cualquier líquido que se derrame de los tubos. La desconexión de los tubos puede provocar que gotee líquido de los mismos.

#### Disoluciones de limpieza

No use ningún solvente o disolución de limpieza en el equipo que no sea agua destilada o desionizada. No use nunca limpiadores de amoníaco en o cerca del sistema. Si es necesario, limpie los componentes contaminados del sistema usando una solución de alcohol isopropilico al 70% en agua cuando lo indiquen los procedimientos de mantenimiento.

Nota: las soluciones de hipoclorito sódico, la lejía, el amoníaco y cualquier compuesto que contenga amoníaco, así como cualquier otro agente oxidante, corroerán las partes metálicas desprotegidas y pueden producir resultados erróneos. Por lo tanto, se recomienda una solución de alcohol isopropílico en agua al 70%.

Nota: no esterilice en el autoclave ningún componente, a no ser que se indique específicamente ia esterilización con autoclave como alternativa aceptable.

ADVERTENCIA: el hipoclorito sódico, la lejía y otros agentes oxidantes pueden resultar peligrosos, pueden producir resultados erróneos y también pueden corroer las partes metálicas. Siga todas las instrucciones preventivas de manipulación indicadas en el envase del fabricante.

Atención: no use disolventes, alcohol isopropílico, limpiacristales, amoníaco o agentes de limpieza que contengan abrasivos para limpiar la pantalla táctil del MONITOR. Estos artículos dañarán la pantalla táctil y limitarán su capacidad para interactuar con el ordenador del sistema. Utilice sólo limpiacristales sin amoníaco.

Atención: deseche las toallas de papel y las torundas de algodón empleadas para limpiar el sistema siguiendo los procedimientos de precauciones universales. Estos artículos pueden estar contaminados con suero u otros fluidos corporales.

Atención: asegúrese de no usar una solución concentrada a más del 70% de alcohol isopropílico en agua. Es fundamental que haya suficiente agua' para solubilizar las proteínas.

No use lejía al 10% para la limpieza general; puede corroer las partes metálicas.

#### Cómo limpiar el exterior del sistema

Si se produce un derrame y es necesario limpiar el exterior del sistema:

1 Vacíe todos los contenedores de desechos.

2 Limpie todos los materiales obvios de fuera del sistema con un paño humedecido con agua jabonosa. Evite un empleo excesivo de agua. Elimine el residuo de jabón con un paño humedecido con agua limpia.

3 Limpie las CUBIERTAS del sistema con agua destilada.

4 Limpie la pantalla del MONITOR con un limpiacristales sin amoníaco.

S Limpie las áreas potencialmente contaminadas del sistema con agua jabonosa y luego con una solución de alcohol isopropílico en agua al 70%.

Nota: no frote excesivamente. Frotar excesivamente las superficies con una solución de alcohol isopropílico en agua al 70% puede quitar la pintura.

**Atención:** asegúrese de utilizar alcohol isopropílico al 70% en lugar de soluçignes más concentradas Es fundamental que haya suficiente agua para solubilizar las proteínas. Nó luse lejía al 10% para la limpieza general; puede corroer las partes metálicas.

 $\mathcal{E}^*$ 

Gastón A. M. Persichetti Apoderado Johnson & Johnson Medical S.A.

GABFIEL SERVIDIO CO-OR TECNICO M N. 18.957 M,P. 18.851 '()!-JtJ:;ó:N £. 'O!ii'JSCN '."EDlCJl.l S.A.

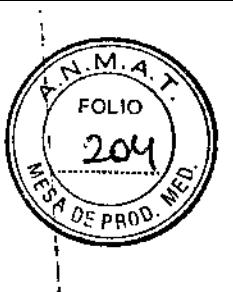

6 Deje que las superficies se sequen al aire por completo.

#### Apagado prolongado

Si debe apagarse el sistema por un período de tiempo amplio, deben retirarse los reactivos y limpiarse el sistema. También deben realizarse algunos procedimientos de mantenimiento previos al arrangue del sistema después de que haya permanecido apagado durante un período de tiempo amplio.

Toque la pestaña Funcionamiento y mantenimiento en la pantalla V-DOCS para acceder a los procedimientos de mantenimiento periódicos.

### ORIENTACIONES SOBRE LOS CUIDADOS CON LA MUESTRA BIOLÓGICA OBJETO DE **DIAGNÓSTICO**

IMPORTANTE: consulte las Instrucciones de uso individuales de los reactivos para verificar los tipos de muestra que son aceptables en cada prueba.

Tipos de muestra compatibles con los analizadores: Suero, plasma, orina, sangre total, y líquido amniótico.

#### DESCRIPCIÓN DEL PROCESO DE MEDICIÓN

La lista siguiente presenta la secuencia típica y genérica para utilizar el sistema y realizar el procesó de medición:

• Realice un cierto mantenimiento periódico.

• Carque reactivos y suministros (kits de reactivos, reactivo de señal y solución de lavado universal).

• Realice la calibración (a los intervalos apropiados).

· Realice los procedimientos de control de calidad establecidos por el laboratorio para verificar ela rendimiento del sistema.

• Cologue las muestras en el rotor universal con las etiquetas de código de barras visibles desde la ranura, y cargue el rotor en el transportador de rotores.

· Defina los programas de muestras utilizando la pantalla de Programación de Muestras (\*), o transfiera programas de muestras desde el sistema informático del laboratorio (LIS-Laboratory Information System).

· Inicie la operación de procesamiento de muestras. En el Centro de Procesos tienen lugar las siquientes actividades:

- Los pocillos se procesan individualmente para optimizar el rendimiento del test.
- El contenido de los pocillos se mezcla y se incuba durante la realización del test.
- El pocillo se lava con Solución de Lavado Universal.
- Se añade al pocillo el Reactivo de Señal.
- El luminómetro realiza lecturas de la reacción de Quimioluminiscencia Mejorada en el pocillo.
- El pocillo se elimina automáticamente.
- · Retire los rotores de muestras procesados del sistema.

• Revise y edite los resultados del test; emita informes que tienen un estado de aplazado.

(\*) La programación de muestras es el proceso de selección de pruebas y características de programación para las muestras. El sistema usa el programa de muestras para dispensar la muestra adecuada y seleccionar el reactivo correcto para la prueba, luego comunica los resultados con la identificación correcta.

#### Métodos de programación de muestras

Las muestras se pueden programar mediante uno de los siguientes métodos

Gastón A. M. Persichetti Apoderado Johnson & Johnson Medical S.A.

G4BRIEL SERVIDIO CO/DIRECTOR TECNICO M.A. 16.957 M.P. 18.851 qhecon & Johnson mfBic**al S.A**.

*<i>li* 3 **6** 8 (*z*<sub>00</sub><sup>6</sup>

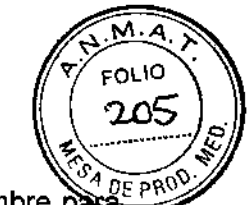

• Mediante ID de la muestra: un nombre alfanumérico identifica la muestra. Utilice este nombre para programar las muestras no asignadas inmediatamente a rotores. Este método es útil cuando las muestras no están disponibles o se necesita programar varias muestras antes de preparar el rotor. Si no está usando etiquetas de código de barras en los recipientes de muestras, se deben asignar los programas a los rotores. Si se están utilizando etiquetas de código de barras, la asignación a un rotor no es necesaria.

IMPORTANTE: Ortho Clinical Diagnostics (OCD) no recomienda el uso de información confidencial que identifique al paciente como parte de la identificación de la muestra. De vez en cuando, OCD solicita archivos de su sistema que contienen identificaciones de la muestra para la resolución de problemas o realizar un mantenimiento rutinario del sistema. Evite utilizar información que identifique al paciente como parte de la identificación de la muestra.

• Mediante ID del rotor/copa: la muestra se identifica por su ubicación en un rotor. Utilice este método para programar muestras asignadas a rotores en el momento de programar. Este método es útil cuando se están programando muestras en el momento de preparar un rotor o si se desea programar rotores múltiples antes de cargarlos en el sistema.

• Mediante descarga del sistema informático del laboratorio (LIS): utilice este método para transmitir programas de muestra del LIS al sistema.

• Mediante Guardar lote: la programación en lote le permite definir varios programas de muestra idénticos de forma rápida y fácil. Utilice este método para programar un grupo de muestras que tengan las mismas pruebas, características de programa, datos de paciente y estado del informe.

Se pueden usar las etiquetas de código de barras con cualquiera de estos métodos. Cuando los recipientes de muestras llevan etiquetas de código de barras adheridas, el sistema estudia la identificación de la muestra y la información asociada de la etiqueta. Si la opción LIS de consulta al anfitrión está activada, se solicitará al LIS información relativa a los programas de muestra. No es necesario asignar la muestra a un rotor.

#### Paneles

Un panel es un grupo predefinido de pruebas que se procesan rutinariamente de forma conjunta para una única muestra. Las pruebas programadas en un panel no tienen que seleccionarse individualmente cada vez que se quiera procesar un grupo particular. El sistema permite que se definan hasta 32 paneles.

IMPORTANTE: consulte las Instrucciones de uso individuales de los reactivos para verificar el proceso de medición para cada prueba.

# ORIENTACIONES SOBRE LOS PROCEDIMIENTOS DE CALIBRACiÓN DEL PROCESO DE MEDICiÓN

La calibración de la prueba es un proceso que relaciona la respuesta del sistema con la concentración o la actividad de los analitos. La calibración se realiza periódicamente para ajustarse a los cambios en el sistema, los protocolos de prueba o los lotes de reactivo de prueba.

La calibración es un proceso automático: los calibradores con códigos de barras o los ROTORES programados manualmente se colocan en el sistema para la calibración de la prueba; los calibradores se procesan en un formato de acceso aleatorio (con códigos de barras) o en el orden en que han sido definidos (manual) y se calcula una nueva curva de calibración. La nueva curva se guarda en el sistema y se utiliza para las pruebas posteriores para determinar las concentraciones de analitos en las muestras de pacientes y de control.

Los calibradores con códigos de barras se pueden colocar en cualquier rotor o en cualquier posición y secuencia. Las muestras de control de calidad y de paciente se pueden procesar con los calibradores. El sistema distingue entre muestras de paciente y de calibrador, reconoce los calibradores que forman parte de un conjunto y procesa las muestras de forma cor espondiente.

Gastón A. M. Persichetti

Apoderado Apoderado<br>Johnson & Johnson Medical S.A

GABRIEL SERVIDIO CO-DIRECTOR TECNICO M.N. \*5.957 M.P. 18 851 JOHNSPN & JOHNECN MEDICAL S.A.

 $7378$   $\sqrt{7^{11.4} }$  $\approx 206$ "

 $\mathbf{1}$ 

El procedimiento de calibración conlleva la carga de reactivos para cada prueba que se va a ca $\aleph$ la preparación y la carga de los calibradores, la programación y el desarrollo de la calibración, asti como la verificación de la calibración mediante el procesamiento de los controles.

Cada calibrador VITROS Immunodiagnostic Products está vinculado a su lote de reactivo asociado. Los números de los lotes necesarios para la calibración dependen de las pruebas que se están calibrando. Así, si se adquiere un reactivo TSH con un número de lote 0900, el calibrador asociado debe tener también un número de lote 0900. Debe calibrar un lote de reactivo de prueba para poder usar ese lote para el procesamiento de pruebas. Otros reactivos (reactivos auxiliares, reactivo de señal, reactivo de lavado universal y diluyentes) no requieren calibración cuando se cambian los lotes. El sistema almacena las últimas 25 calibraciones por cada combinación de analito/fluido corporal/lote de reactivo.

### Cuándo calibrar

Consulte siempre las instrucciones de uso especificas para la calibración del sistema. Sin embargo, el sistema también puede requerir la calibración de las diferentes pruebas individuales cuando:

- Una calibración caduca .
- Cambia el número de lote de un reactivo .
- Se carga un nuevo test en el sistema
- Cambia el protocolo de test.

• Se sustituyen piezas esenciales (por ejemplo, el conjunto LUMINÓMETRO) como consecuencia del mantenimiento o el servicio del sistema .

- Lo exigen las normas estatales .
- El rendimiento del control de calidad está fuera de límites.

En determinadas condiciones, puede ser necesaria la recalibración para algunas pruebas.

Cuando se superen los límites del control de calidad especificados por el laboratorio, procese los líquidos de control y utilice los resultados para determinar la necesidad de recalibración.

# DESCRI<u>PCIÓN DE LOS PROCEDIMIENTOS DE CALCULOS Y OBTENCIÓN DEI LOS</u> RESULTADOS DE LA MEDICION

I IMPORTANTE: consulte las Instrucciones de uso individuales de los reactivos para conocer las características del procedimiento de cálculo y obtención de los resultados de medición de cada prueba.<br>prueba.

Los registros de resultados contienen los datos generados por el sistema cuando se procesan las pruebas. Cuando se alcanza el límite de registro de resultados, los registros de resultados nuevos sobrescriben a los más antiguos. El sistema borra permanentemente de la memoria del ordenador los registros sobrescritos. El sistema no sobrescribe un registro si:

• Se ha solicitado un informe de paciente o de laboratorio y no se ha producido la impresión solicitada . • Se ha solicitado la transmisión de resultados al ordenador del laboratorio y no se han enviado los resultados .

• Se ha designado para archivo, pero no se ha archivado.

Cuando el archivo de registros de resultados contiene el máximo de registros posible y no puede sobrescribir más registros, la dispensación de muestras deja de estar disponible. Para procesar más muestras, imprima cualquier informe de paciente o de laboratorio marcado, transmita los resultados al ordenador del laboratorio, guarde los resultados en un disco o en una unidad flash USB, o toque Configurar estado del informe en la pantalla Revisión de resultados para eliminar los indicadores.

# Revisión de resultados ,

/;

La pantalla Revisión de resultados permite a los usuarios evaluar registros de resultados de pacientes y muestras de control. Los usuarios pueden revisar, editar, imprimir y enviar registros de resultados y resultados individuales.

Nota: Revisión de resultados no muestra resultados de calibración.

Gaston A. M. Persichetti Apoderado *I*

GABRIEL SERVIDIO CO-DIRÉCIAR TECNICO M.N.15.95 M.P. 1(1.851 J()l-ir.~sc!l! & .;[l;~i' SON MEI]~CJl.LS.A.

м FOLIO :20

# Tiempo para Resultados:

MicroWell (VITROS 3600): dependiendo del test aprox. entre 16-73 minutos. VITROS ECiQ: dependiendo del test aprox. entre 8-59 minutos. Secuencia de datos de resultados en tiempo real para LIS disponible.

#### Revisión de resultados

Un componente de la tecnología lntellicheck@, comunica en tiempo real el estado de cada resultado, garantiza la integridad de cada resultado y sirve como un registro importante de la calidad de los mismos. La pantalla en Revisión de informes documenta las principales verificaciones realizadas por la tecnología Intellicheck durante el procesamiento de muestras y pruebas, lo que facilita la trazabilidad de cada resultado comunicado. Para cada resultado de las pruebas, muestra la información siguiente:

- Comprobación de resultados
- Intervalos aceptables
- Lecturas reales
- Excepciones de las verificaciones de la tecnología Intellicheck

Todas las excepciones se muestran en la pantalla con texto de color rojo. Indique la información de la ~xcepción cuando se ponga en contacto con el Servicio Técnico al Cliente. Esta información ~yuda a solucionar los problemas del sistema.

#### ORIENTACIONES SOBRE EL CONTROL INTERNO DE CALIDAD A SER ADOPTADO POR EL USUARIO PARA EL CORRECTO DESEMPEÑO DEL PROCESO DE MEDICiÓN

El control de calidad (CC) es importante para determinar el rendimiento y la precisión del sistema. Para realizar el control de calidad, se procesan los materiales del CC, con valores conocidos o desconocidos, junto con las muestras del paciente para determinar si el sistema está funcipnando dentro de los límites establecidos para su laboratorio. Los controles VITROS Immunodiagnostic Products son líquidos de control fabricados específicamente para el control de calidad de los analizadores VITROS ECiQ e Immunodiagnostic Systems (tal como VITROS 3600). '

Puede cargar los líquidos de control y procesarlos con las muestras de los pacientes.

Los procedimientos de control de calidad deben realizarse en el siguiente orden:

1 Defina los líquidos de control en la pantalla Definir controles.

2 Procese las muestras de líquido de control.

3 Utilice la pantalla Revisar datos para comparar los resultados actuales de las muestras de control con los resultados esperados para determinar el rendimiento del sistema.

4 Utilice la pantalla Revisar registros para definir los intervalos y guardar los datos de control de calidad a intervalos de tiempo determinados.

5 Realice un informe o un gráfico de los resultados de control de calidad utilizando la pantalla Revisar datos o Revisar gráfico.

El sistema guarda los resultados de control en el archivo de CC en orden cronológico inverso por líquido de control y reactivo. El archivo de CC guarda:

- Hasta 2.190 resultados para cada prueba definida por cada líquido de control. Guarda hasta un total de 500 líquidos de control. Cuando el archivo de CC alcance los 2.190 resultados, los resultados nuevos sobrescribirán a los más antiguos, que se eliminarán permanentemente del archivo. (VITROS 3600)
- Hasta 1095 resultados de cada analito definido para cada fluido de control; guarda hasta 240 analitos en los diferentes fluidos de control definidos. Cuando el fichero CC contiene 1095 resultados, los nuevos resultados sustituyen a los más antiguos, que se van eliminando permanentemente del fichero CC. (VITROS ECiQ)

Cuándo Realizar el Control de Calidad

GABRIE SERV!DIO CO-D'AECTOR TECNICO

Gaston A. M. Persighetti Apoderado/ Johnsón & Johnson Medical S.A.

M.N. 15.957 M.P. 18.851 IOHES ON & JOHNSON MEDICAL S.A.

'l7J 1";'> . , . I , *f.f* ŷ. *i/* t'

lf>;"*".M."* . >. FOUO . <u>አ</u>  $4\pi$ 

I

Ortho Clinical Diagnostics le recomienda realizar un control de calidad cada 24 horas. Esta frecuenciario puede variar dependiendo de los requisitos y normas para procesar los líquidos de contro establecidos por su gobierno nacional, estatal, provincial y local. Los procedimientos de su propio laboratorio pueden requerir una frecuencia diferente.

También debe realizarse un control de calidad:

• Después de la calibración del sistema .

• Después de actividades de servicio no rutinarias (por ejemplo, sustitución del CONJUNTO DE BRAZO/PISTÓN).

#### Líquidos de control

Los verificadores de intervalo de VITROS Immunodiagnostic y los controles VITROS Immunodiagnostic Products son líquidos de control fabricados específicamente para los sistemas VITROS de inmunodiagnóstico y los Integrated Systems. Ortho Clinical Diagnostics recomienda el uso de controles VITROS Immunodiagnostic Products para el control de calidad del sistema.

Otros controles pueden contener componentes y aditivos como conservantes y estabilizadores que pueden hacer que estos fluidos se comporten de manera diferente. Evalúe el rendimiento de los líquidos de control comerciales en el sistema antes de usarlos de manera rutinaria.

Cuando elija líquidos de control, tenga en cuenta lo siguiente:

• Composición del analito: el líquido de control debe contener todos los analitos que pretenda medir.

• Origen del líquido y del analito: el líquido de control debe ser adecuado, dependiendo de si el líquido o el analito es de origen animal, artificial o humano .

- Variaciones de vial a vial: la concentración de los líquidos de control puede variar de vial a vial.
- Estabilidad del líquido de control: todos los analitos del líquido de control deben ser estables .
- Intervalo de concentraciones de analito: el líquido de control contiene concentraciones de analito que pueden evaluar el rendimiento cerca de los intervalos clínicamente relevantes.

Los líquidos de control pueden encontrarse en forma líquida o liofilizados. Los líquidos de control liofilizados deben ser reconstituidos a fondo antes de ser usados.

Conserve, prepare y procese todos los líquidos de control según sus propias instrucciones de uso.

# Resumen de VITROS MicroSensor™ para VITROS 3600

El sistema puede realizar determinaciones automáticas semicuantitativas del índice de calidad de la muestra en muestras de suero y plasma. Esta característica se llama VITROS MicroSensor™. La función MicroSensor está destinada a ayudar al personal del laboratorio en la valoración de la idoneidad de una muestra de un paciente para usarla con el sistema.

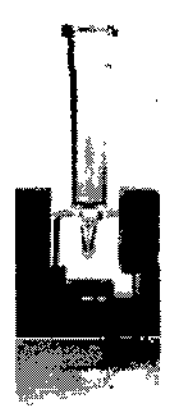

# Teoría de las mediciones

La absorbancia óptica de 400-800 nm se lee y registra automáticamente para cada muestra. Los análisis de los datos del espectro proporcionan estimaciones de índices de hemólisis, ictericia y turbidez en la muestra.

Procedimiento de la prueba VITROS Mi Gașton A. M. Persichetti Apoderado Johyson & Johnson Medical S.A

GABRIEL SERVIDIO CO-Defetor TECNICO M.M. 15 Dez M.P. 18.851<br>OHNSUM & JOHNSON MEDICAL S.A.

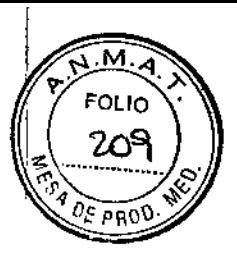

#### Requisitos de la muestra

Tipos de muestra admitidos por MicroSensor

- Suero
- Plasma
- Tipos de muestra NO admitidos por MicroSensor
- Orina
- Sangre total
- Líquido amniótico
- Muestras diluidas

Nota: los resultados de MicroSensor presentados con muestras diluidas se miden en la muestra original, antes de la preparación de la dilución. <sup>1</sup>

IMPORTANTE: esta información se refiere únicamente a la idoneidad de la muestras para la determinación del indice. 1

IMP9RTANTE: los índices no requieren la calibración del operador del sistema.

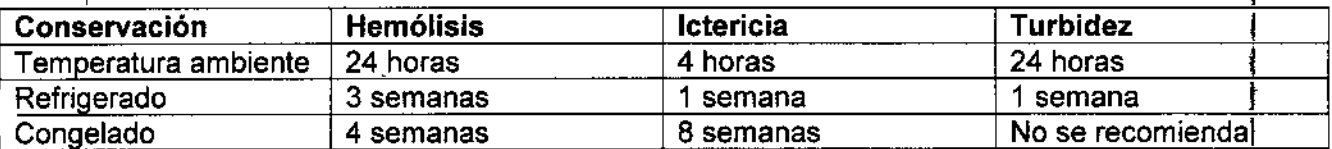

### Valores esperados para VITROS MicroSensor™

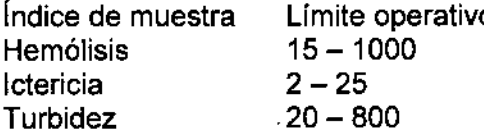

IMPORTANTE: no diluya las muestras para los índices de las muestras.

#### Limitaciones y precauciones

El sistema no realizará índices sobre las siguientes muestras:

- Calibradores
- Con'troles
- Orina
- Sangre total
- Líquido amniótico
- Muestras diluidas por el sistema

Nota: los resultados de MicroSensor presentados con muestras diluidas se miden en la muestra original, antes de la preparación de la dilución.

Los índices de calidad de la muestra son determinaciones de las características ópticas de la muestra.

• La hemólisis no es una determinación cuantitativa de la hemoglobina .

• La ictericia no es una determinación cuantitativa de la bilirrubina .

• La turbidez no es el equivalente a la concentración de triglicéridos en una muestra. La turbidez en una muestra puede o no deberse a la presencia de Iípidos.

Precauciones adicionales de la muestra:

• Las muestras más viejas pueden mostrar una disminución de la cantidad de hemólisis detectada debida a la presencia de meta hemoglobina.

• Proteja las muestras de la luz ya que la exposición a la luz puede afectar  $\phi$  las propiedades espectrales de la ictericia de la muestra.

Gaston A. M. Persichetti

Apoderado Johnson & Johnson Medical S.A.

GABI EL SERVIDIO CO-DINECTOR TECNICO M.N . 15.962 M.P. 18.851 . 'nena 6 johnson medeval S.A.

73rq

I I  $\left\langle \downarrow,\searrow,\searrow,\searrow\right\rangle$  $\left(\frac{1}{210}\right)^{10}$  $\mathbb{R}$  $\int_{\mathcal{S}}$  $4 \frac{4}{10}$ 

• El índice de ictericia muestra una desviación con respecto a la concentración de bilirrubiña <u>diarco:</u><br>siguiente modo:

- d) Las muestras que contienen predominantemente bilirrubina no conjugada pueden presentar una desviación positiva.
- e) Las muestras que contienen predominantemente bilirrubina conjugada pueden presentar una desviación negativa.
- La congelación de las muestras afectará a las valoraciones de la turbidez.

Interferencias conocidas: <sup>1</sup>

Los compuestos como colorantes biológicos y determinados medicamentos con absorbanciasidentro de la región visible pueden afectar a uno o más de los índices de la muestra.

# DESCRIPCiÓN DE LAS CARACTERíSTICAS DE DESEMPEÑO DEL PRODUCTO

# Resumen de las características de rendimiento y especificaciones del sistema

Las tablas siguientes resumen las características de rendimiento, las capacidades y las especificaciones del ordenador y de la interfaz del sistema. Consulte las instrucciones de uso de la prueba para conocer las características de rendimiento de cada prueba individual.

# Características de rendimiento de muestra y prueba

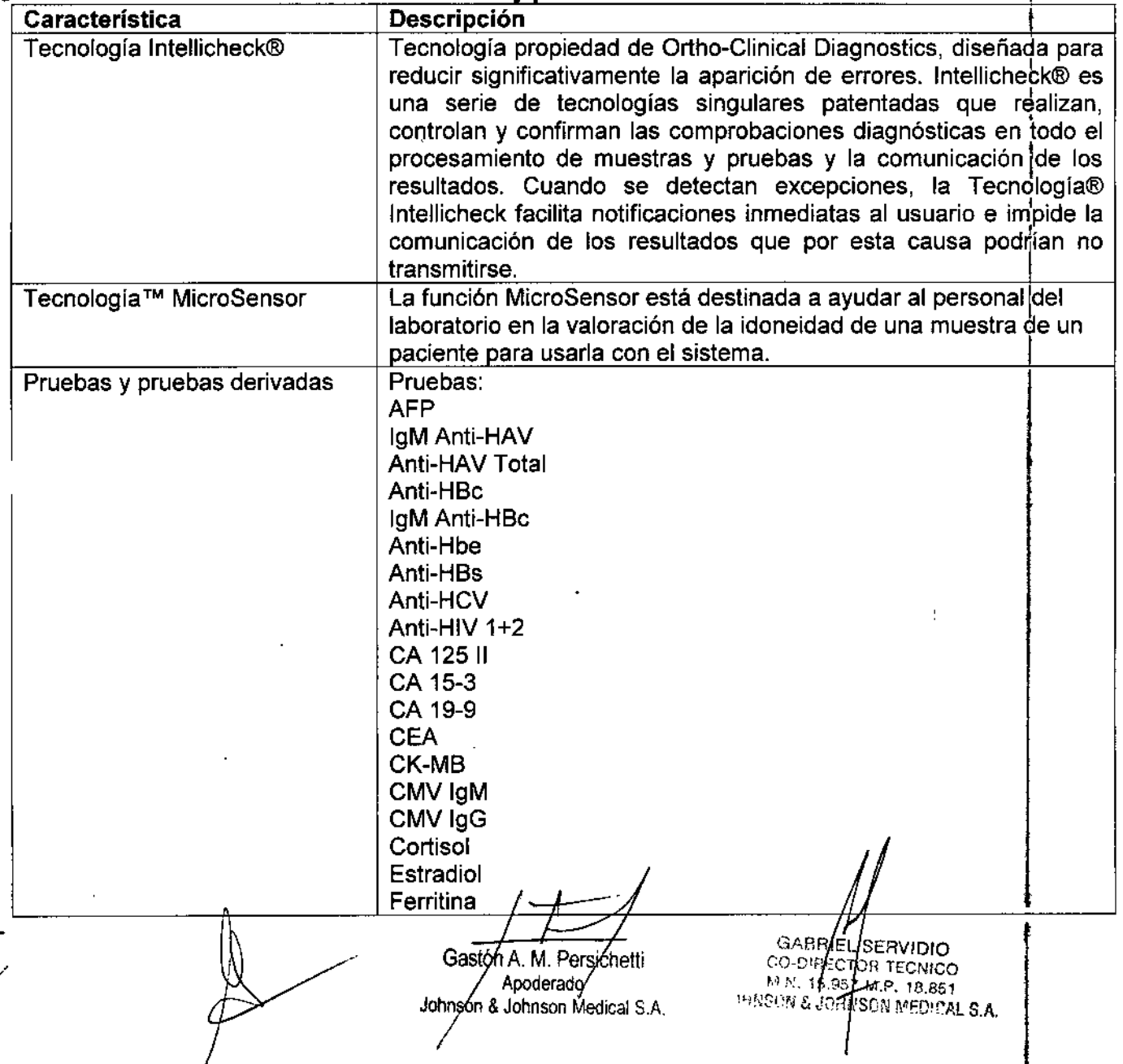

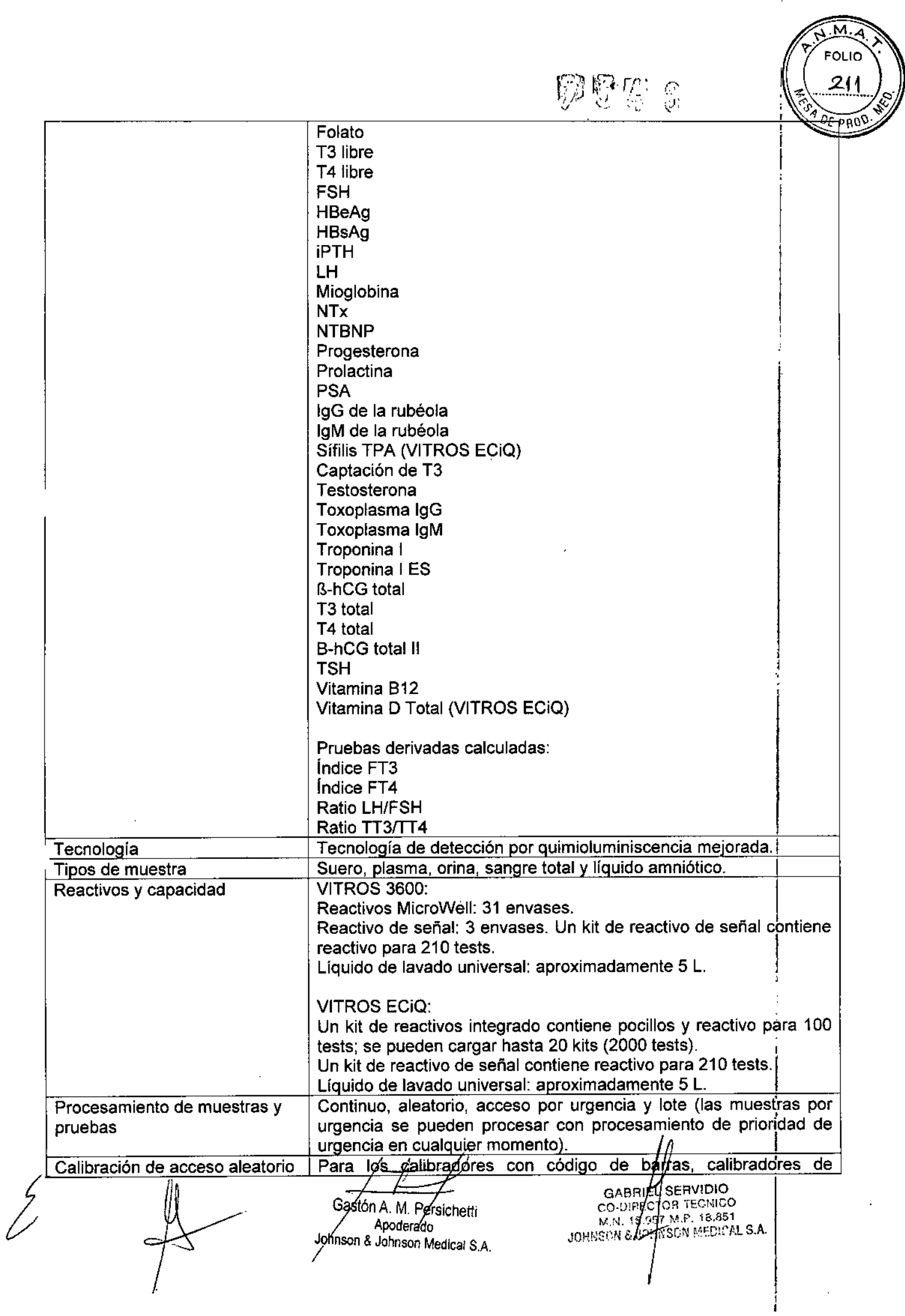

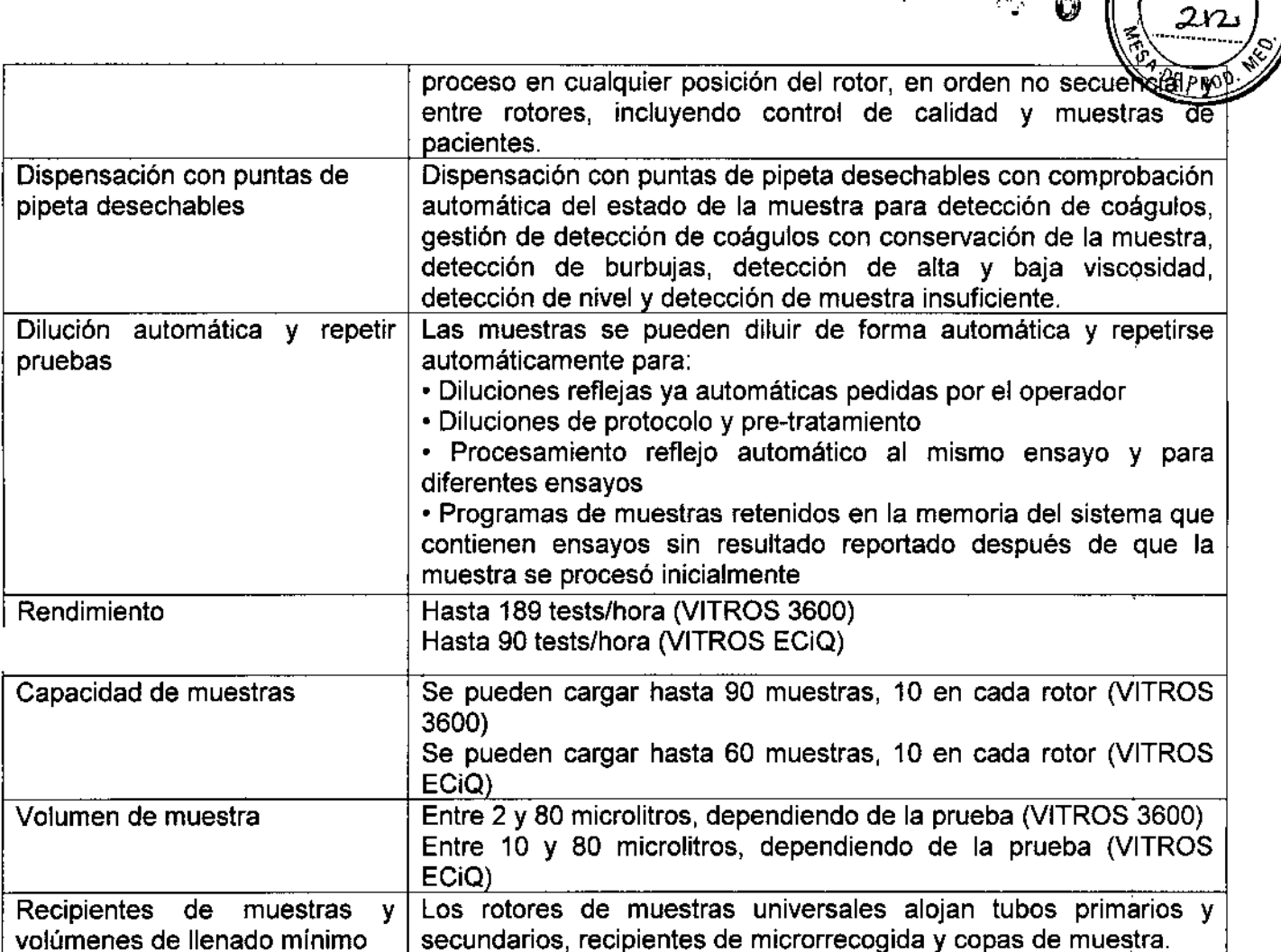

secundarios, recipientes de microrrecogida y copas de muestra

**EXAMPLE** 

# Canacidades del sistema

 $\int$ 

volúmenes de llenado mínimo

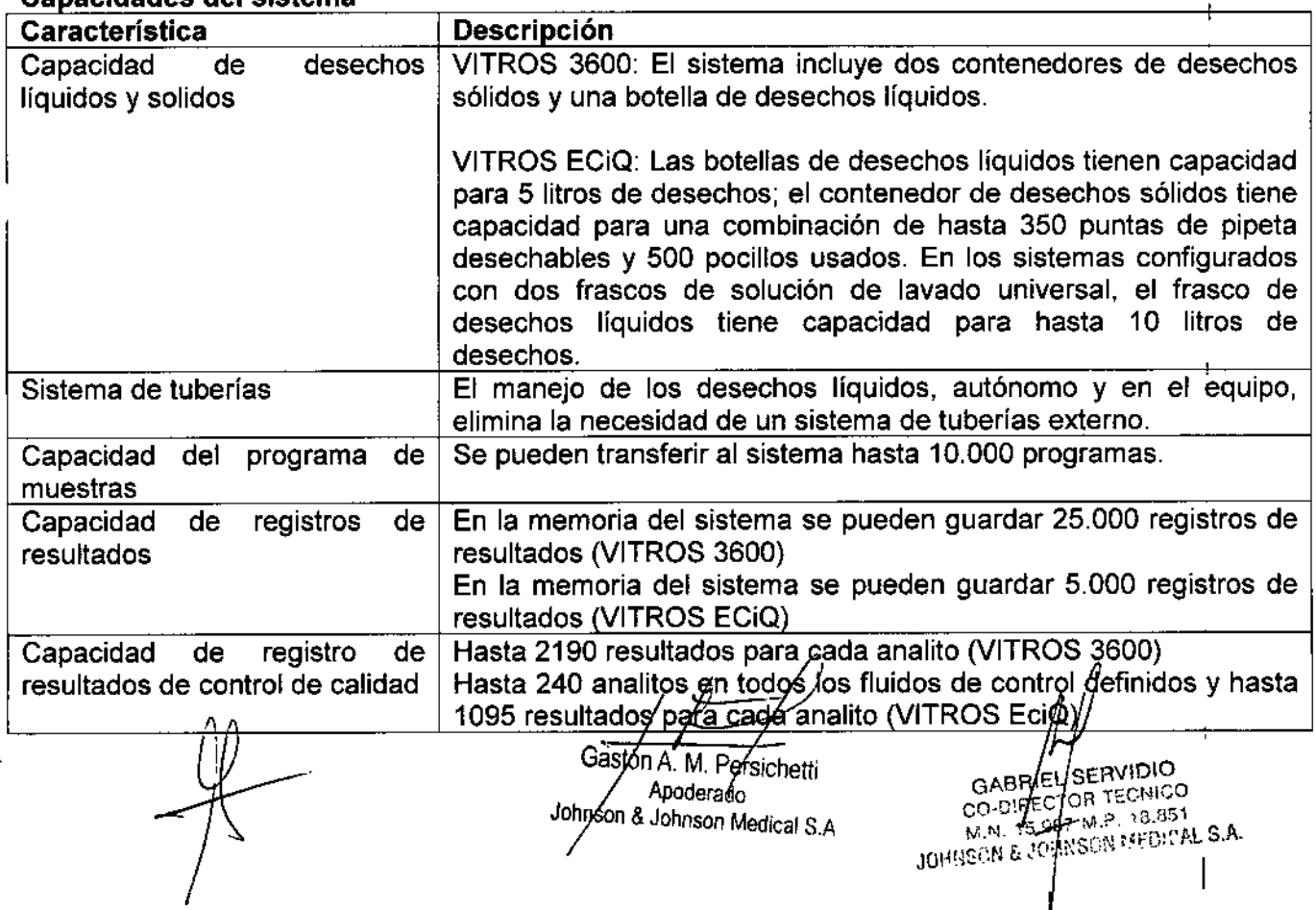

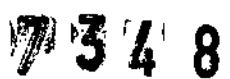

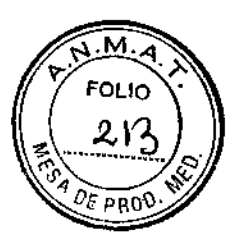

# e-Connectivity@

 $\bigg/$ 

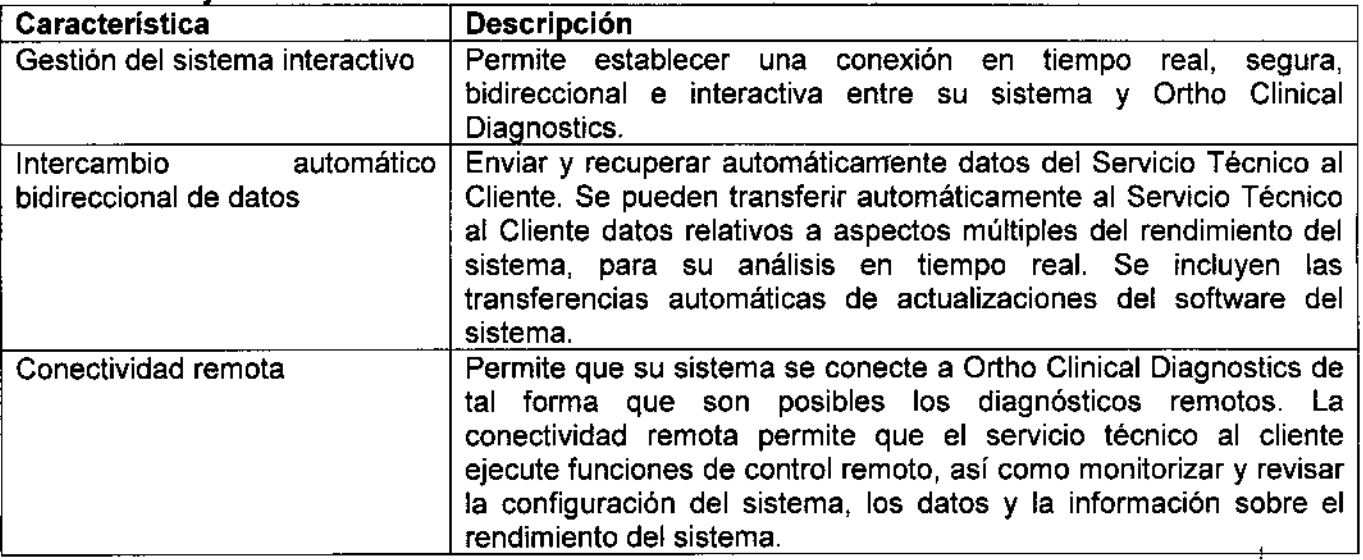

# Especificaciones del ordenador y de la interfaz del sistema

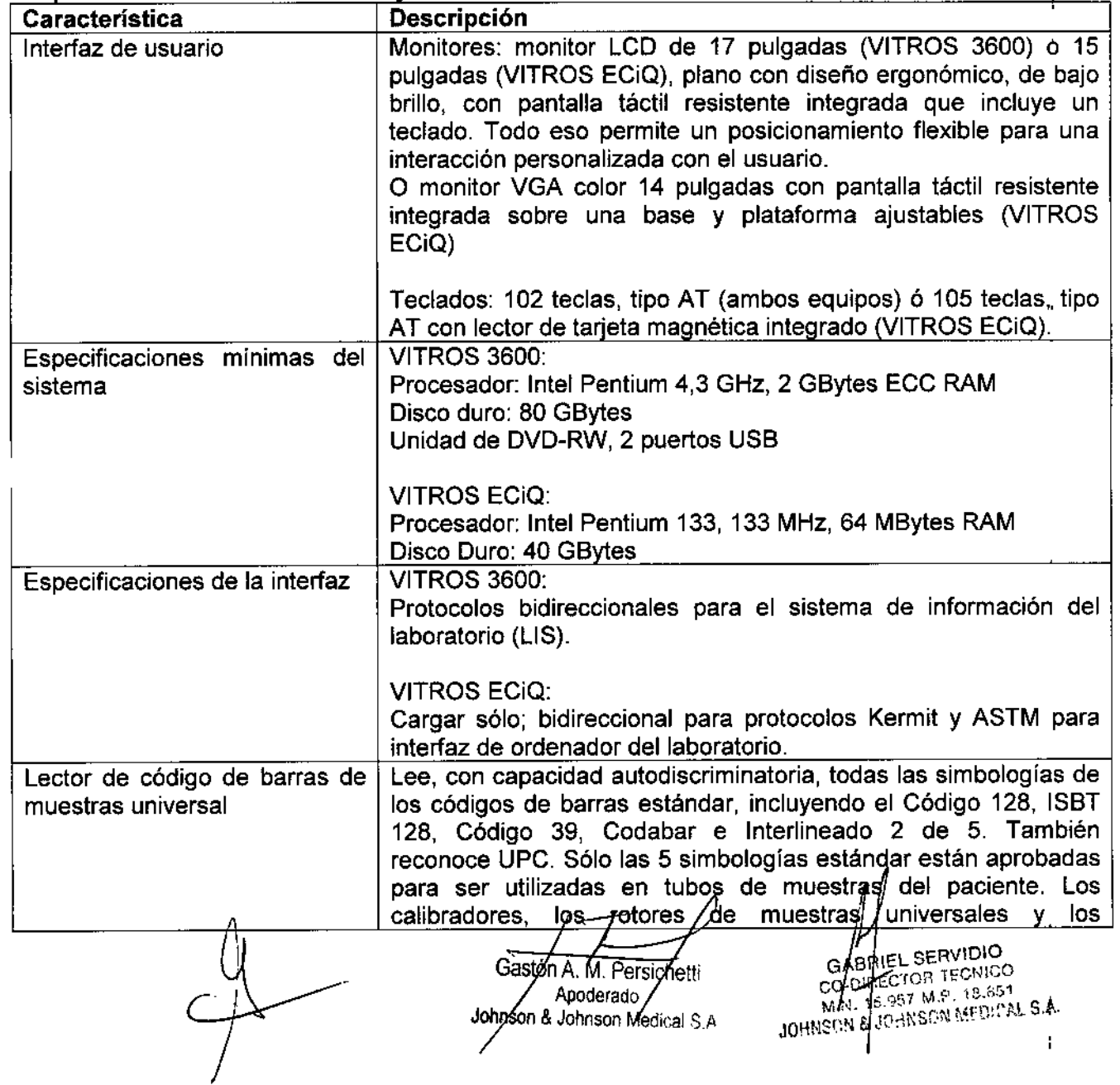

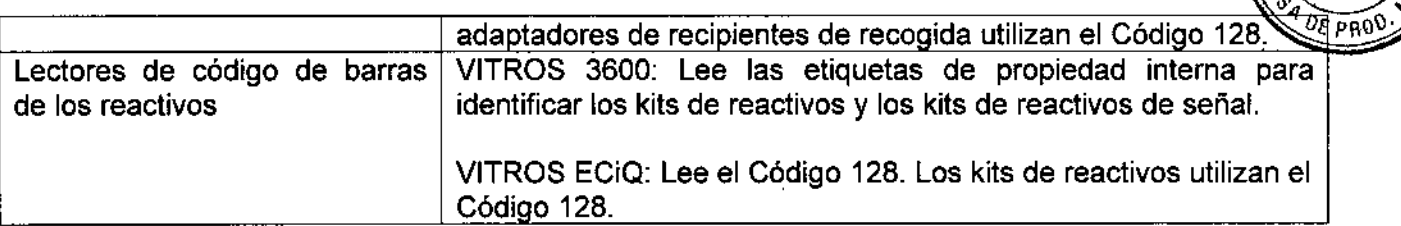

#### **Fabricantes:**

**Ortho-Clinical Diagnostics, Inc. 100 Indigo Creek Drive, Rochester, NewYork 14626, Estados Unidos** Ortho-Clinical Diagnostics, Inc. 1000 Lee Road, Rochester, NewYork 14606, Estados Unidos **Ortho.Clinical Diagnostics, Inc. 513 Technology Blvd., Rochester, New York 14626, Estados Unidos**

#### **Importador:**

**Johnson y Johnson Medical** S.A., **Mendoza 1259, Ciudad Autónoma de Buenos Aires,** C1428D~G. **Argentina**

**Director Técnico: Farm. Luis Alberto De Angelis - MN: 12610**

**Uso profesional exclusivo. Autorizado por la ANMAT. Cert. N°**

Gastón A. M. Persichetti Apoderado Johnson & Johnson Medical S.A.

**JERVIDIO** GABRIC SERVIEWOO GABRIVEL BERVILLICO<br>CC-DIRICTOR TECNICO<br>MN: 15.951 M.P. 18.551<br>MN: 15.961 MEDICAL S.A.

м

**FOLIO**  $21$ 

 $7348$ 

1,

I

I

I

I

I

I

I

I

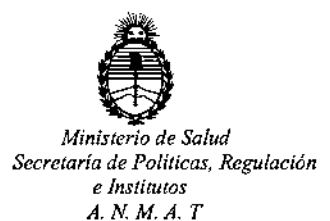

# CERTIFICADO DE AUTORIZACION DE VENTA

#### DE PRODUCTOS PARA DIAGNOSTICO DE USO IN VITRO

Expediente nº: 1-47-7157/14-8

Se autoriza a la firma JOHNSON & JOHNSON MEDICAL S.A. a importar y<br>|<br>| **comercializar los Productos para Diagnóstico de uso "in vitro"** denomin~dos**1)** I VITROS 3600 Immunodiagnostic System y 2) VITROS ECiQ Immunodiágnostic l, System/ SISTEMAS DISEÑADOS PARA SU USO EN LA MEDICiÓN *INI VITRO* CUANTITATIVA y SEMICUANTITATIVA DE DIFERENTESANALITOS, UTILIZANDO .<br>I LOS REACTIVOS VITROS IMMUNODIAGNOSTICS. Se le asigna la categoría: Venta I **a laboratorios de Análisis clínicos por hallarse comprendido en las condiciones** , establecidas en la Ley 16.463, y Resolución M.S. y A.S. Nº 145/98. Lugar de elaboración: A) ORTHO CLINICAL DIAGNOSTICS Inc. 100 Indlgo Creek Drive, Rochester, New York 14626. (USA); B) ORTHO CLINICAL DIAGNOSTICS Inc. 513 I Technology Blvd. Rochester, New York 14626. (USA); C) ORTHO CLINICAL , DIAGNOSTICS Inc. 1000 Lee Road, Rochester, New York 14606. (USA).En las I, **etiquetas de los envases, anuncios y Manual de instrucciones deberá C0nstar** I PRODUCTO PARA DIAGNOSTICO DE USO "IN VITRO" USO PROFESIONAL I EXCLUSIVO AUTORIZADO POR LA ADMINISTRACION NACIONAL¡ DE I MEDICAMENTOS, ALIMENTOS Y TECNOLOGIA MEDICA.

Certificado nº:  $0.08453$ 

ADMINISTRACION NACIONAL DE MEDICAMENTOS, ALIMENTOS Y TECNOLOGÍA I MÉDICA.

1

Buenos Aires, <sup>O</sup> **5 JUL. 2016**

**Dr.** ROSERr<) **LEOS** Subadmtt